## FAQs For Delegates – Using Virtual College

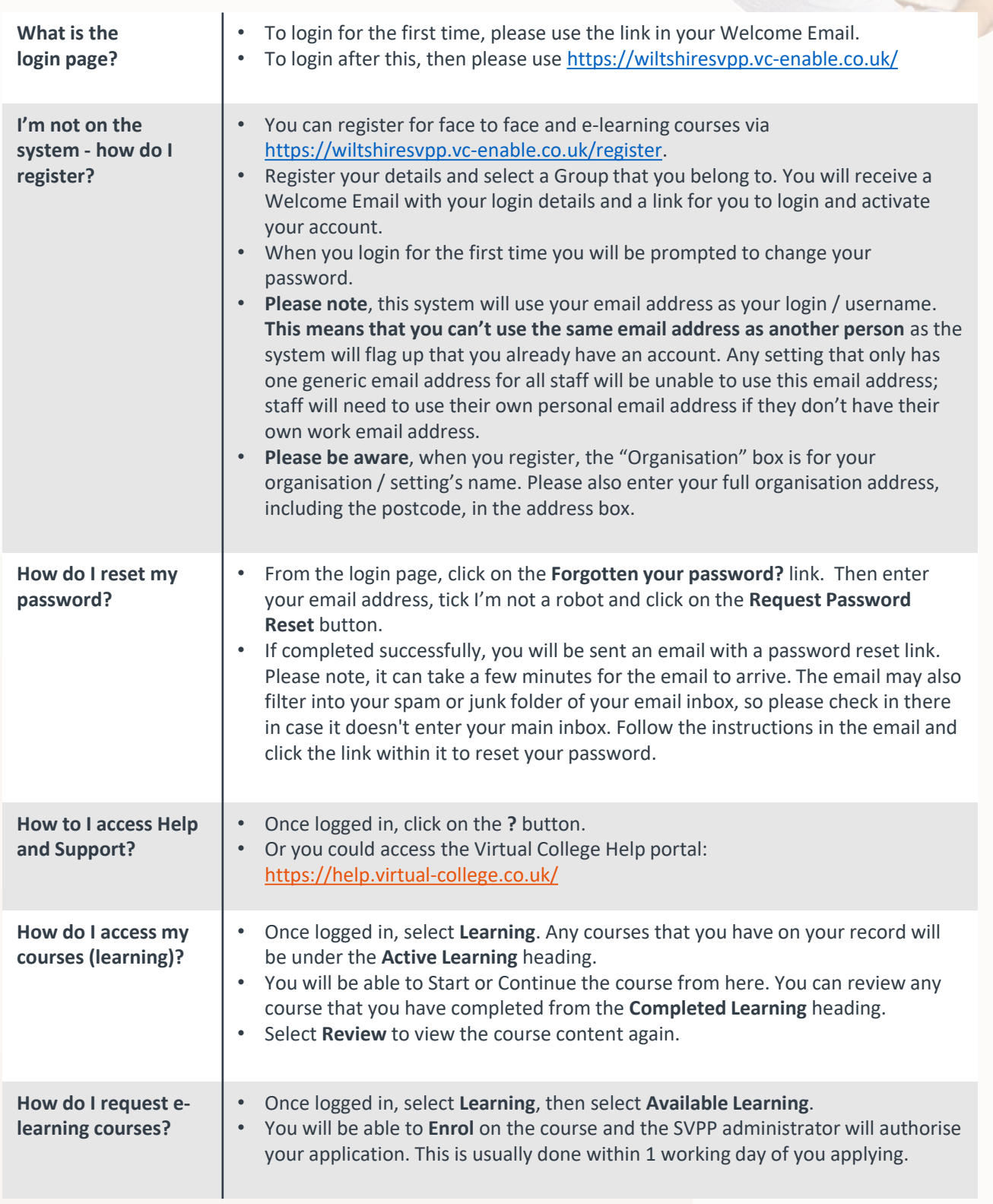

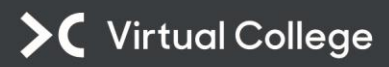

## FAQs For Delegates – Using Virtual College

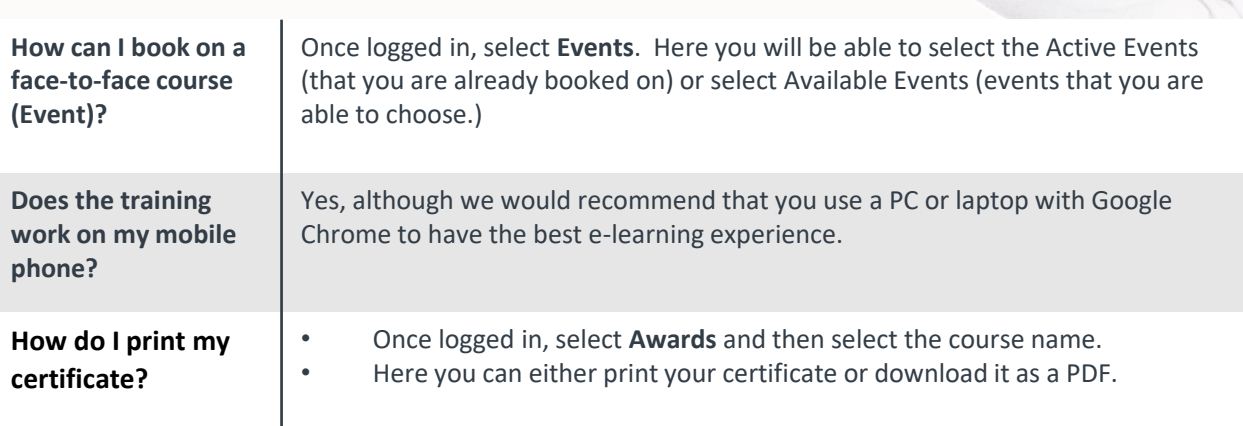

+44 (0)1943 605 976 virtual-college.co.uk

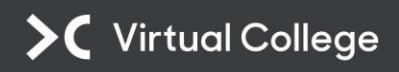